## $<<$ DSP  $>>$

 $<<$ DSP  $>>$ 

- 13 ISBN 9787505377035
- 10 ISBN 7505377035

出版时间:2002-6

页数:359

字数:590000

extended by PDF and the PDF

http://www.tushu007.com

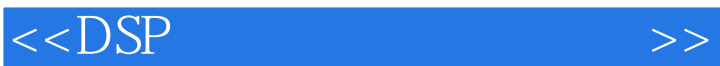

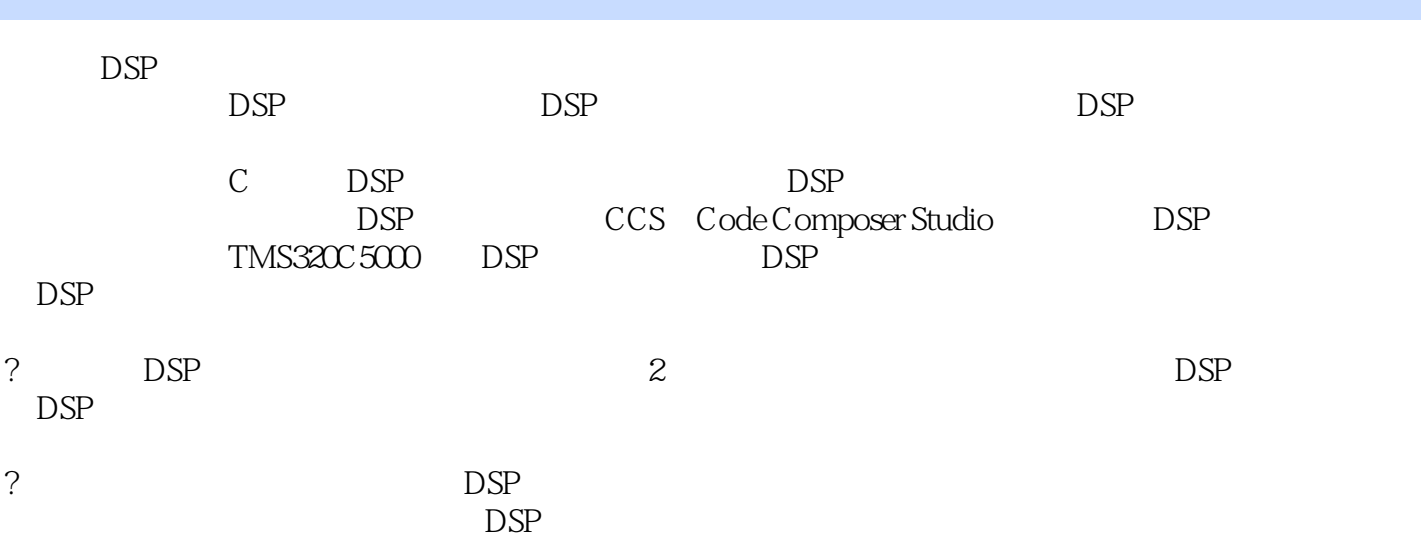

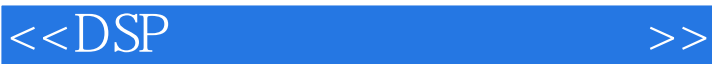

1 DSP  $1.1$  $1.2$  DSP  $1.3$  DSP  $1.4$  DSP  $1.5$  DSP  $1.6$  TI  $DSP$ 1.6.1 TI DSP 1.6.2 TMS320C2000 1.6.3 TMS320C5000 1.64 TMS320C6000  $1.65$  TI DSP  $1.7$ 2 C DSP 2.1 DSP  $2.1.1$  $21.2$  $21.3$ 2.2 221  $^{222}_{23}$ 2.3  $C$  $24$  C  $25$  C  $26$  / C  $27$  C  $\begin{array}{ccc} 2.8 & \text{C} \\ 2.9 & \text{C} \end{array}$  $29$  C  $2.10$  C<br> $2.101$  C  $2.101$  C<br> $2.102$  C 2.10.2 2.103 C  $2.11$ 3 CCS 31 32 CCS 321 CCS 322 CCS 32.3 CCS 324 CCS 33 CCS 331 332 CCS 333 DSP/BIOS

## $<<$ DSP  $>>$

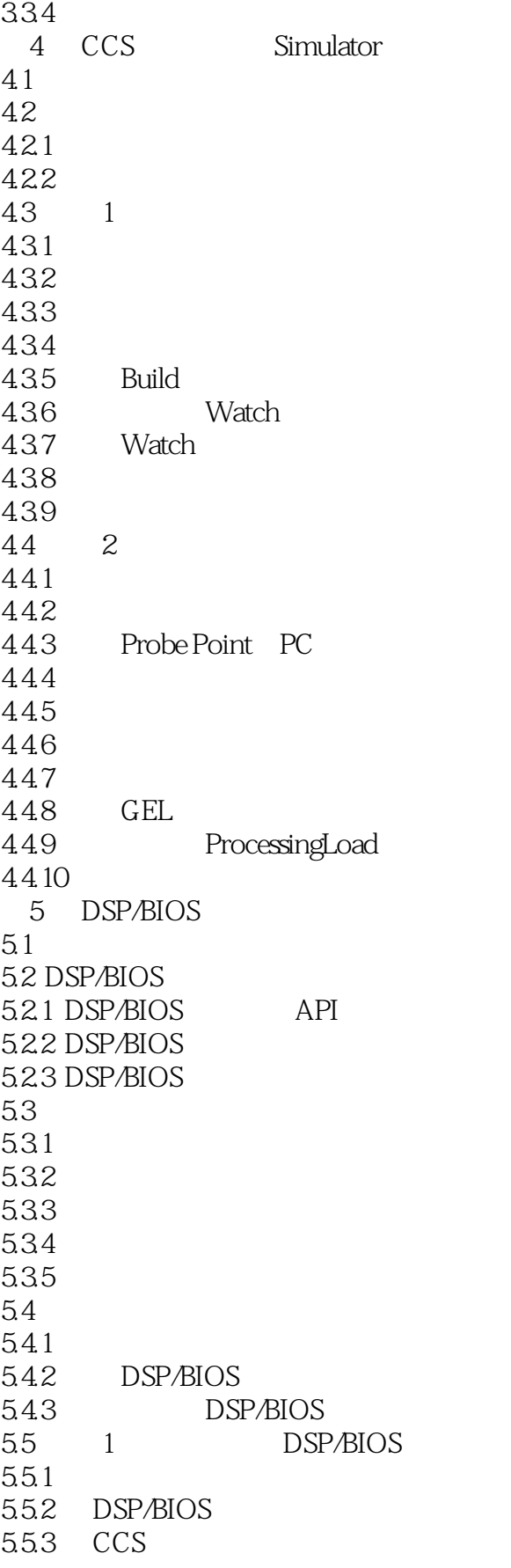

 $<<$ DSP  $>>$ 

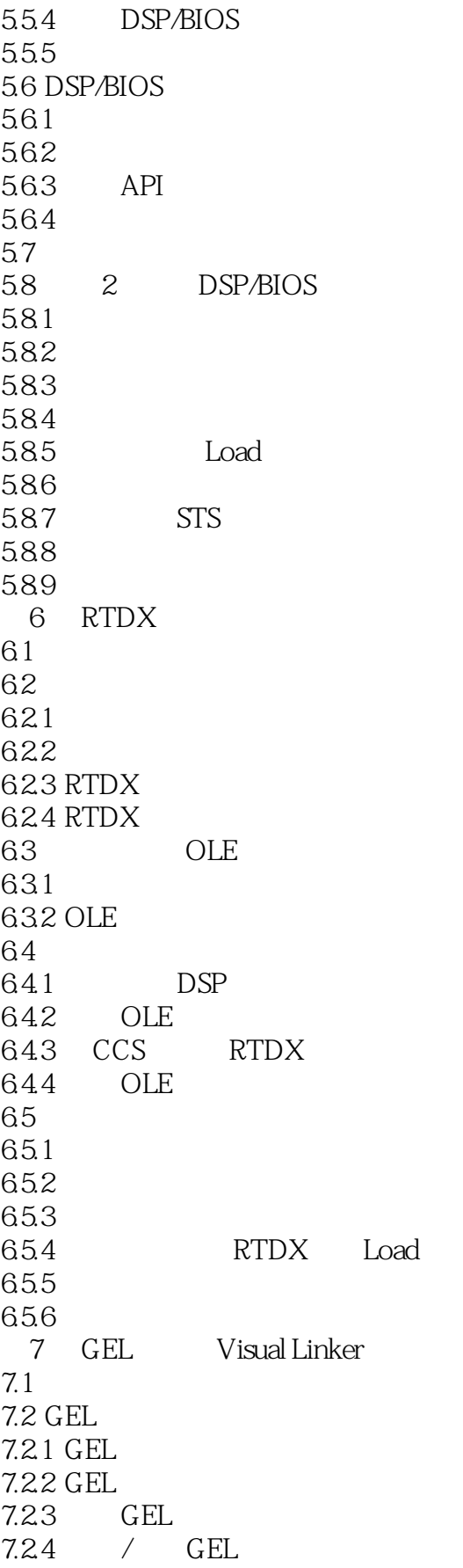

## $<<$ DSP  $>>$

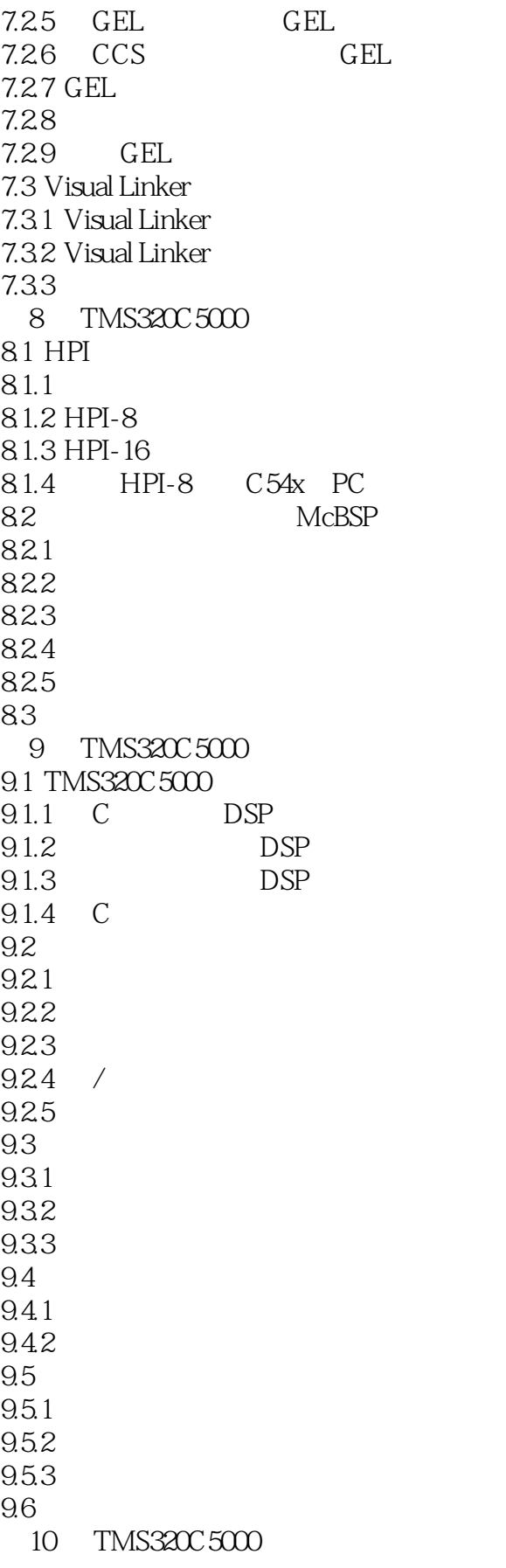

 $<<$ DSP $>$ 

10.1 TMS320C54x I/O UART 10.1.1 UART  $10.12$ 10.1.3 10.1.4 UART  $10.1.5$ 10.1.6 10.1.7 10.1.8 10.1.9 10.1.10 10.1.11 10.1.12 10.1.13 UART 10.2 TMS320C54x DTMF 10.2.1 DTMF 10.2.2 DTMF 10.2.3 DTMF 10.24 DTMF 10.25 DTMF 10.26 10.2.7 DTMF 10.3 TMS320C54x FFT 10.3.1 10.32 FFT 10.3.3 FFT C 10.34 FFT TMS320C54x 10.4 TMS320C54x IIR  $10.4.1$ 10.4.2 C54x 10.43 IIR 10.44 C54x 10.4.5 C54x IIR 10.5 FIR
DSP 10.6 TMS320C54x 10.6.1 10.62 10.63 C54x 10.64 10.7 TMS320C54x LPC 10.7.1 LPC 10.7.2 10.7.3 Levinson-Durbin  $10.7.4$  C54x 10.7.5 Levinson-Durbin C54x 10.8

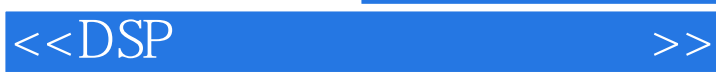

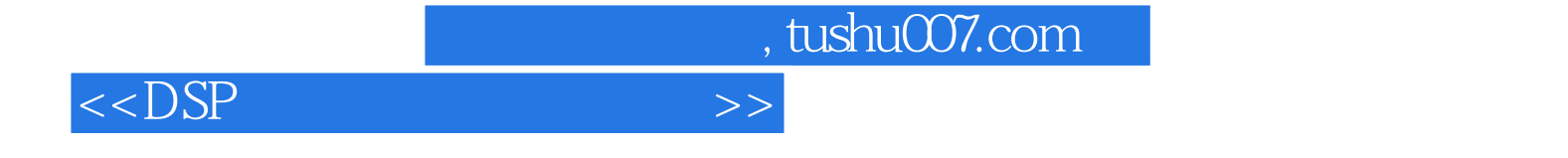

本站所提供下载的PDF图书仅提供预览和简介,请支持正版图书。

更多资源请访问:http://www.tushu007.com